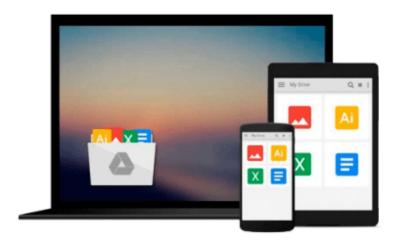

# SharePoint Designer Tutorial: Working with SharePoint Websites: Get started with SharePoint Designer to put together a business site with SharePoint

Mike Poole

Download now

Click here if your download doesn"t start automatically

### **SharePoint Designer Tutorial: Working with SharePoint** Websites: Get started with SharePoint Designer to put together a business site with SharePoint

Mike Poole

SharePoint Designer Tutorial: Working with SharePoint Websites: Get started with SharePoint Designer to put together a business site with SharePoint Mike Poole

Get started with SharePoint Designer to put together a business site with SharePoint. This book is ideal for people new to SharePoint Designer who need to put together a working SharePoint site as quickly as possible. No experience of SharePoint Designer is expected, and no skill with creating SharePoint sites is assumed.

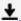

**Download** SharePoint Designer Tutorial: Working with SharePo ...pdf

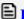

Read Online SharePoint Designer Tutorial: Working with Share ...pdf

Download and Read Free Online SharePoint Designer Tutorial: Working with SharePoint Websites: Get started with SharePoint Designer to put together a business site with SharePoint Mike Poole

#### From reader reviews:

#### **Tyler Smith:**

The guide with title SharePoint Designer Tutorial: Working with SharePoint Websites: Get started with SharePoint Designer to put together a business site with SharePoint includes a lot of information that you can discover it. You can get a lot of benefit after read this book. This specific book exist new knowledge the information that exist in this e-book represented the condition of the world at this point. That is important to yo7u to be aware of how the improvement of the world. This specific book will bring you in new era of the syndication. You can read the e-book on your own smart phone, so you can read the idea anywhere you want.

#### Harry Cofield:

Reading can called thoughts hangout, why? Because if you are reading a book specifically book entitled SharePoint Designer Tutorial: Working with SharePoint Websites: Get started with SharePoint Designer to put together a business site with SharePoint your thoughts will drift away trough every dimension, wandering in most aspect that maybe unidentified for but surely can become your mind friends. Imaging each word written in a guide then become one web form conclusion and explanation this maybe you never get ahead of. The SharePoint Designer Tutorial: Working with SharePoint Websites: Get started with SharePoint Designer to put together a business site with SharePoint giving you a different experience more than blown away your mind but also giving you useful details for your better life with this era. So now let us demonstrate the relaxing pattern here is your body and mind will be pleased when you are finished reading through it, like winning a game. Do you want to try this extraordinary shelling out spare time activity?

#### **Kerstin Torres:**

In this period globalization it is important to someone to get information. The information will make professionals understand the condition of the world. The healthiness of the world makes the information simpler to share. You can find a lot of referrals to get information example: internet, newspaper, book, and soon. You will see that now, a lot of publisher in which print many kinds of book. The particular book that recommended for you is SharePoint Designer Tutorial: Working with SharePoint Websites: Get started with SharePoint Designer to put together a business site with SharePoint this reserve consist a lot of the information on the condition of this world now. This particular book was represented so why is the world has grown up. The terminology styles that writer use to explain it is easy to understand. The writer made some exploration when he makes this book. That is why this book appropriate all of you.

#### Sallie Farris:

This SharePoint Designer Tutorial: Working with SharePoint Websites: Get started with SharePoint Designer to put together a business site with SharePoint is brand-new way for you who has curiosity to look for some information since it relief your hunger of knowledge. Getting deeper you onto it getting knowledge

more you know or else you who still having bit of digest in reading this SharePoint Designer Tutorial: Working with SharePoint Websites: Get started with SharePoint Designer to put together a business site with SharePoint can be the light food in your case because the information inside this particular book is easy to get through anyone. These books acquire itself in the form which is reachable by anyone, that's why I mean in the e-book application form. People who think that in guide form make them feel sleepy even dizzy this e-book is the answer. So there is not any in reading a guide especially this one. You can find what you are looking for. It should be here for a person. So , don't miss this! Just read this e-book sort for your better life in addition to knowledge.

Download and Read Online SharePoint Designer Tutorial: Working with SharePoint Websites: Get started with SharePoint Designer to put together a business site with SharePoint Mike Poole #T0QWKS7V9M5

## Read SharePoint Designer Tutorial: Working with SharePoint Websites: Get started with SharePoint Designer to put together a business site with SharePoint by Mike Poole for online ebook

SharePoint Designer Tutorial: Working with SharePoint Websites: Get started with SharePoint Designer to put together a business site with SharePoint by Mike Poole Free PDF d0wnl0ad, audio books, books to read, good books to read, cheap books, good books, online books, books online, book reviews epub, read books online, books to read online, online library, greatbooks to read, PDF best books to read, top books to read SharePoint Designer Tutorial: Working with SharePoint Websites: Get started with SharePoint Designer to put together a business site with SharePoint by Mike Poole books to read online.

Online SharePoint Designer Tutorial: Working with SharePoint Websites: Get started with SharePoint Designer to put together a business site with SharePoint by Mike Poole ebook PDF download

SharePoint Designer Tutorial: Working with SharePoint Websites: Get started with SharePoint Designer to put together a business site with SharePoint by Mike Poole Doc

SharePoint Designer Tutorial: Working with SharePoint Websites: Get started with SharePoint Designer to put together a business site with SharePoint by Mike Poole Mobipocket

SharePoint Designer Tutorial: Working with SharePoint Websites: Get started with SharePoint Designer to put together a business site with SharePoint by Mike Poole EPub